**М. Пиц, Б. Демида** Національний університет "Львівська політехніка", кафедра автоматизованих систем управління

# **ВИКОРИСТАННЯ MVC ДЛЯ СТВОРЕННЯ СОЦІАЛЬНОЇ МЕРЕЖІ ВЕТЕРИНАРНИХ КЛІНІК**

## *© Пиц М., Демида Б., 2012*

**Досліджується популярна у Веб-програмуванні концепція MVC (Model View Controller) в аспекті застосування її для побудови соціальної мережі ветеринарних клінік. Соціальна мережа ветеринарних клінік характеризується великим масивом та постійним поповненням інформації про нових клієнтів та їхніх домашніх улюбленців, а також різноманітними медичними даними від ветеринарів, такими як: результати аналізів тварини та її історія хвороби. Щоб реалізувати таку систему, недостатньо створити декілька статичних сторінок на PHP, тут варто використати MVC архітектуру, яка дасть змогу оживити мережу і дасть їй можливість рости.**

**Ключові слова: MVC, веб, соціальна мережа, ветеринарна клініка, домашні улюбленці, PHP, історія хвороби, повідомлення, лікар, клієнт.**

**This article implements the research of MVC (Model View Controller) concept , which is very popular in WEB - programming and its usage to develop a social network of veterinary clinics. Social network is characterized by a vast, always expanding array of information about new clients, their pets and various medical data, added by attending doctors, like: pet tests and medical history. Implementing few static pages on PHP is not enough to create such a system , an MVC architecture should be used , it will bring this system to life and allow it to grow.**

**Key words: MVC, web, social network, veterinary clinic, pets, PHP, medical history, message, doctor, client.**

#### **Аналіз предметної області**

Зазвичай веб-сторінку створюють за такою схемою: базовий HTML каркас, CSS під'єднаний в тезі <head>, а необхідний PHP-код розміщений всередині тега <?php ?>, який, своєю чергою, розташований в потрібних HTML-тегах. Додаємо JavaScript-складові, щоб оживити сторінку. При цьому ми отримуємо традиційну сторінку – основу більшості сайтів. Доцільнішим є інший підхід, за яким можна реалізувати гнучкішу архітектуру. З цією метою ми пропонуємо застосувати концепцію MVC (Model View Controller). Це дасть змогу створити веб-орієнтоване рішення рівня соціальної мережі. Так ми створюємо сервіс, в якому кожен користувач отримає власну, заповнену унікальним контентом сторінку, просто заповнивши відповідну форму під час реєстрації свого профілю.

#### **Постановка задачі та формулювання мети проекту**

**Головною метою** проекту є використання сучасних веб-технологій для створення соціальної мережі [4] ветеринарних клінік. Тепер існує декілька програмних рішень, які допомагають у менеджменті ветеринарних клінік, але більшість із них є програмами для локального користування і не в змозі надати сучасній ветклініці більшості тих можливостей, які можна реалізувати тільки за допомогою веб-програмування і мережі інтернет.

У цій статті розглянуто процес створення зручного для користувачів веб-продукту на основі концепції MVC , який функціонально зорієнтований для управління ветклінікою.

**Завданням роботи** є створення соціальної мережі, де зможуть зареєструватись як лікарі, що матимуть можливість створити власну онлайн-клініку і набрати туди персонал (інших лікарів), так і клієнти, які матимуть змогу реєструвати свій власний профіль, в якому буде можливість реєстрації своїх домашніх улюбленців та відображатиметься уся необхідна інформація про них, а саме: результати аналізів тварини, їх історії хвороби тощо. Лікарі та клієнти матимуть змогу спілкуватись між собою за допомогою різноманітних комунікацій чи повідомлень.

**Актуальність:** запропонована соціальна мережа вирішить такі проблеми:

Комунікації між клінікою і клієнтами.

Управління складом клініки.

 Взаємодії працівників клініки (співробітники матимуть змогу спілкуватись між собою будь-де за умови наявності інтернету, зможуть отримати інформацію про тварин на лікуванні у своїх співробітників у будь-який час доби).

 Заочні консультації (лікар зможе консультувати свого клієнта онлайн і за потреби обговорювати з клієнтом час візиту до клініки для огляду тварини).

У зв'язку з цими проблемами визначимо сукупність функцій, більшість з яких буде реалізовано в онлайн-режимі:

Управління складом, зокрема: Продаж медикаментів; Визначення вартості медикаментів, витрачених під час медичних процедур та їхньої кількості; Можливість перегляду наявних і вилучених зі складу медикаментів;

Функція «історія» – в кожної тварини повинна бути своя історія хвороби, яку зможе переглядати лікуючий лікар, а також можливість зберігати дані про аналізи тварин.

Якщо привнести концепцію соціальних мереж до створюваної системи, то слід передбачити і втілення таких функцій:

Створення системи з 4-х профілів:

• **лікар**

• **клієнт**

- **тварина** (створюється клієнтом зі свого профілю і так прив'язується до нього)
- **клініка** (створюється лікарем, що вперше створює свою клініку і не є зареєстрований як співробітник іншої клініки), саме в ній і тільки її власник і співробітники зможуть працювати із функціями роботи зі складом та менеджменту клініки.
- Обмін повідомленнями в реальному часі.

### **Архітектура MVC**

Відповідно до стандарту MVC[1, 2, 3, 4], наслідком декомпозиції архітектурних рішень є три складові (рис. 1), а саме :

• **Model** – Модель надає знання: дані та методи роботи з цими даними, реагує на запити, змінюючи свій стан. Не містить інформації, як ці знання можна візуалізувати.

• **View** – Відповідає за відображення інформації (візуалізацію). Часто як View використовують форму (вікно) з графічними елементами.

• **Controller** – Забезпечує зв'язок між користувачем і системою: контролює введення даних користувачем і використовує model і view для реалізації необхідної реакції.

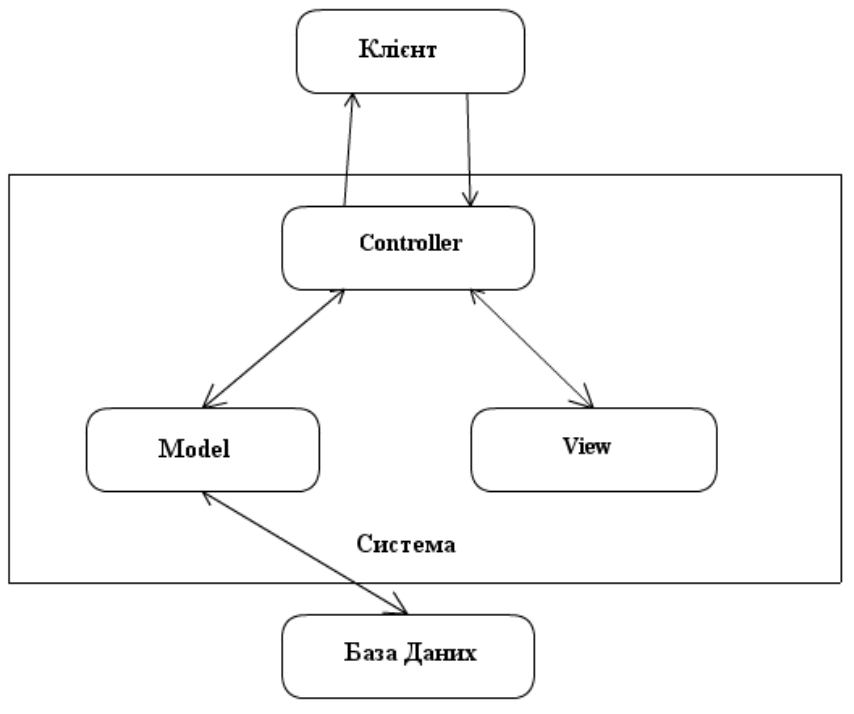

*Рис. 1. Діаграма MVC* 

#### **Вибір мови програмування**

У [5] було описано новітні дослідження ефективності мов програмування, в яких брали участь 3 команди висококваліфікованих програмістів, кожна з яких програмувала обраною мовою, а саме : Java , Perl і PHP . Командам дали завдання створити багатофункціональний веб-сервіс. Упродовж доби кожна команда подала готовий проект. При цьому найнадійнішим рішенням виявилась програмна розробка PHP, хоча Java-проект забезпечував найвищу швидкодію . Для реалізації соціальної мережі нами обрано мову PHP.

### **Реалізація MVC концепції на PHP**

Створюючи перший варіант програмних рішень для побудови соціальної мережі, призначеної для застосування у ветеринарії, ми застосували поширену програмну платформу PHP[1–3, 5]. Розглянемо головні аспекти побудови архітектурних рішеннь власного проекту.

Розпочнімо зі створення єдиної точки входу на домені. Йдеться про те, щоб всі запити до вебрішення скеровувалися в один файл "index.php", який буде залежно від URL, вказаного користувачем, визначати, який View і Model використовувати в певній ситуації. Цей файл і буде покладено в основу контролера(**Controller**). Для веб-сервера Apache цього можна досягти так.

Створюємо файл .htacces в директорії файла index.php (тобто в кореневому каталозі нашого домену), в якому формуємо елемент рушія RewriteEngine із певними параметрами RewriteCond та RewriteRule.

RewriteEngine on RewriteCond %{REQUEST\_FILENAME} !-f RewriteCond %{REQUEST\_FILENAME} !-d RewriteRule ^(.\*)\$ index.php

Розглянемо, як працює така схема коду. Спершу перевіряємо, чи існує запитуваний файл, використовуючи директиву RewriteCond, і якщо ні, то перескеровуємо запит на index.php. Така перевірка на наявність файла необхідна, тому що інакше index.php намагатиметься опрацьовувати всі запити до сайта, зокрема запити на зображення.

Розглянемо спрощену схему дерева каталогів системи (рис. 2).

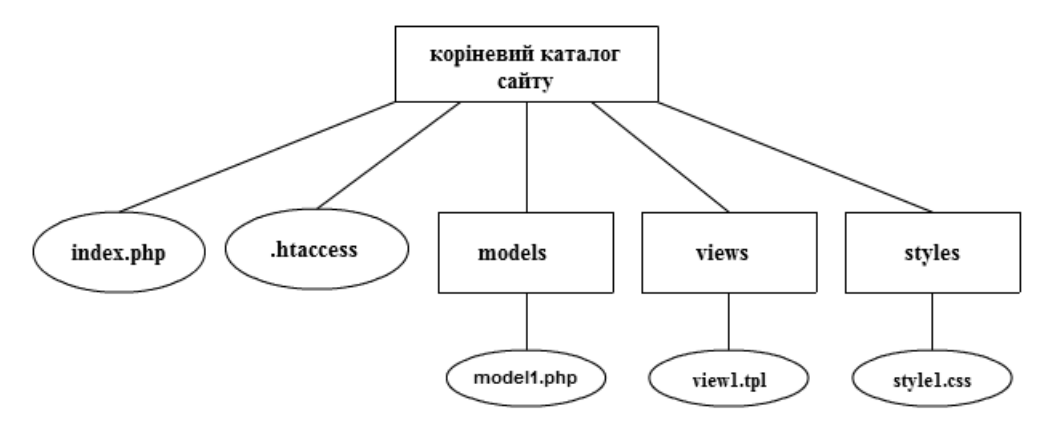

*Рис. 2. Дерево каталогів МVC системи*

**View** файли – це файли з розширенням .tpl (принципової різниці між tpl і php файлами немає, це розширення скоріше візуально вказує, що цей файл є темплейтом), в яких міститься код, що відповідає за зовнішній вигляд сторінки – туди підключаються необхідні CSS файли (стилі), а також різноманітні виводи значень певних змінних на сторінку, наприклад, у випадку соціальної мережі, це: виведення імені користувача, даних про нього, його фотографії, різноманітних кнопок, якими він зможе скористатись для запуску певних функцій чи переходу на інші сторінки.

Змінні, використані в View файлах, отримають значення з файла **Model.** Як відомо, модель відповідає за взаємодію з базою даних – у нашому випадку це буде PHP файл, в якому ми опишемо класи, що працюватимуть з базою. Вони міститимуть функції виведення, запису, оновлення та видалення інформації з БД. У цьому ж файлі можна буде визначити права авторизованого користувача залежно від логіна та пароля, які він ввів в процесі входу на сайт – ці права будуть представлені в певній змінній масиву \$\_Session.

Далі в файлі Controller (index.php) за допомогою регулярного виразу визначаємо, який View файл під'єднати залежно від URL, по якому користувач переходить, і його прав, визначених у Model.

На рис. 3 зображено, як елементи системи взаємодіятимуть між собою, а саме:

1. Користувач переходить за посиланням.

2. .htaccess отримує запит і перевіряє, чи існує на сервері файл, який шукає користувач; якщо такого файла немає, запит перескеровується в index.php .

3. В index.php під'єднується model файл.

4. За допомогою регулярного виразу model аналізує URL отриманого запиту, виконує відповідні запити до бази даних і присвоює змінним конкретні значення, наприклад, якщо в URI запиту було вказано client/1, то з таблиці клієнтів у БД будуть отримані всі дані клієнта із id "1".

5. В index.php під'єднуємо файл View, який відповідає сегменту client/, згаданому в пункті 4 URI; у цьому випадку це темплейт сторінки клієнта – він використає змінні, визначені в Model файлі для виведення на сторінку інформації про клієнта.

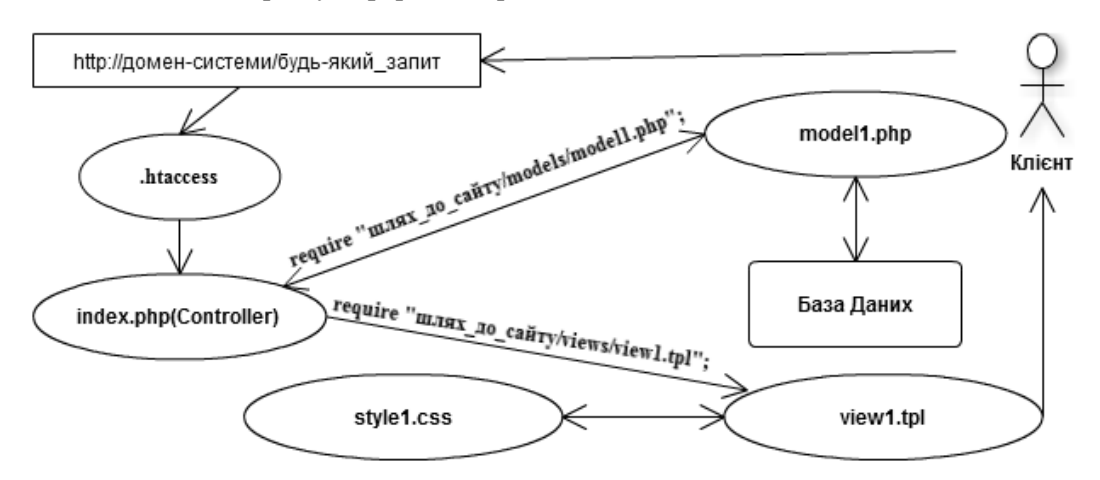

*Рис. 3. Діаграма зв'язків системи*

На рис. 4 зображено практичне використання описаного вище алгоритму на прикладі входу авторизованого клієнта на власну сторінку у соціальній мережі, припустімо, що її URL :

http://домен \_системи/client/1

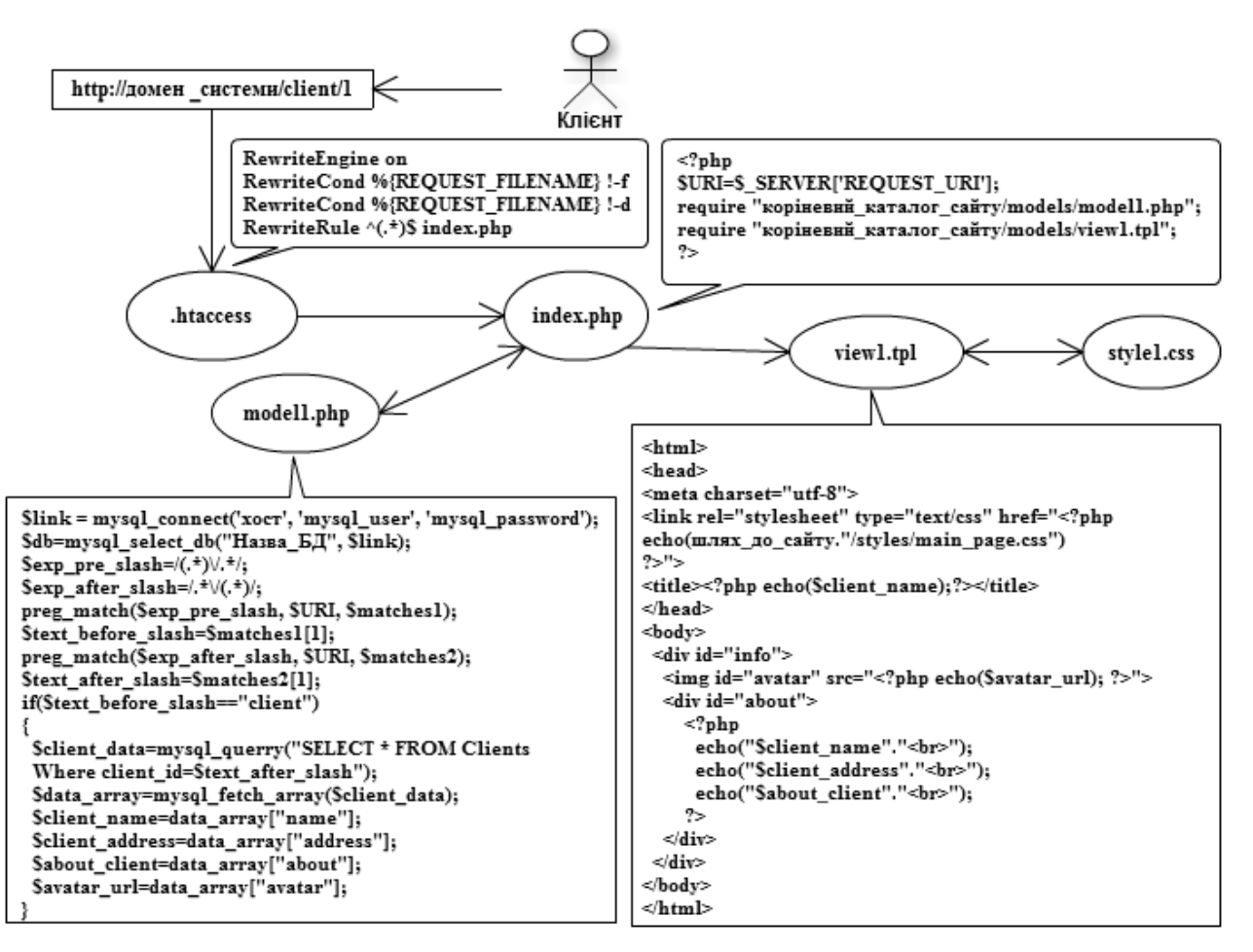

*Рис. 4. Приклад реалізації входу клієнта на власну сторінку в соцмережі*

#### **Висновки**

Соціальна мережа, яку ми пропонуємо для конкретного застосування у ветеринарії, є однією із спроб застосувати новітні веб-технології і досвід провідних розробників [4, 5] для проблеми взаємодії між ветеринарними клініками та їх клієнтами. Це дасть змогу численним ветеринарним клінікам, вагомість яких зростає в сучасних умовах, покращити якість надання допомоги власникам тварин.

Запропоновані рішення сприятимуть покращанню обліку пацієнтів у режимі онлайн, налагодженню співпраці між українськими вет-клініками та забезпечать здійснення управлінських функцій під час ділових стосунків, зокрема на рівні логістичних задач управління складами. Запропонований опис є спрощенням фактичної реалізації соціальної мережі.

*1 .http://scripts.by/vvedenie-v-mvc-dlya-php.html – Основи MVC для PHP. 2. http://habrahabr.ru/ post/31270/ – Витяг із матеріалів спеціалізованого веб-сайта із проблематики MVC для PHP. 3. http://sitear.ru/material/mvc-php - Визначення, аналіз переваг MVC в PHP на основі фахових рекомендацій спеціалізованого веб-сайта. 4. Крис Б., Джулиен С. Агенты влияния в интернете. Как использовать социальные медиа для продвижения бизнеса: пер. с англ. – СПб.: Питер, 2012. – 304 с. 5. Идеальная разработка программного обеспечения: Рецепты лучших программистов / Пер. с англ. – СПб.: Питер, 2012. – 592 c.*